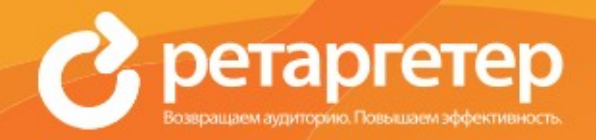

Все рекламные материалы (далее - баннеры), предоставляемые рекламодателем (далее заказчик) для размещения в системе retargeter.ru (далее - исполнитель), должны удовлетворять следующим требованиям:

## **Технические требования.**

1. Для открутки принимаются:

- Графические баннеры GIF, JPEG, PNG.
- Flah-баннеры SWF
- Линамические баннеры HTML

2. Размер файла – графические баннеры до 50 Кб<sup>\*</sup>, flash до 1 Мб<sup>\*</sup>.

3. Баннер должен иметь видимые границы (обведен в рамку, не совпадающую с цветом фона).

4. Страница на сервере, на которую ведет баннер, должна корректно открываться в браузере и не содержать ошибок скриптов и программ, выдающих в браузере сообщения об ошибке. Если страница, на которую ведет баннер, не отвечает или открывается некорректно, размещение будет приостановлено до исправления ошибки.

5. При нажатии (клике) на баннер сайт, на который ведет ссылка баннера, должен открываться в новом окне браузера.

- При размещении flash-баннера Заказчик должен предоставить Исполнителю картинку заглушку в формате GIF, JPEG или PNG. Все файлы, относящиеся к одному баннеру, должны иметь одно и то же имя.
- Flash–баннер не должен содержать аудио-сопровождения.
- Не принимаются к размещению баннеры с отключенным контекстным меню, не позволяющие остановить анимацию.
- Для подсчета нажатий (кликов) на баннер может потребоваться наличие исходного файл в формате .fla. В этом случае Заказчик также должен его предоставить.
- Более подробно о создании flsh баннеров смотрите на третьей странице.

8. Требования к анимации: сценарий flash-баннера и последовательность кадров в gif-баннере должны быть исполнены (проиграны) максимум за 30 секунд. Повтор анимации невозможен, последний кадр flah- и gif-баннера должен быть статичен, без повторной прокрутки кадров.

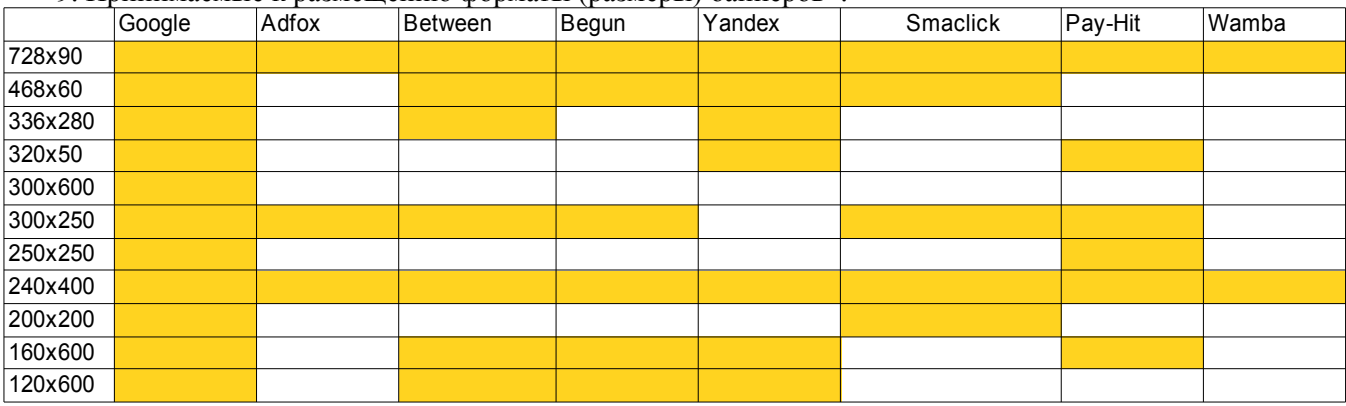

9. Принимаемые к размещению форматы (размеры) баннеров\*:

\* Для открутки баннеров в сети Яндекса вам также необходимо соблюдать иные [ограничения размеров и](http://legal.yandex.ru/banner_adv_rules/) [форматов](http://legal.yandex.ru/banner_adv_rules/) баннеров.

## **Информационные требования:**

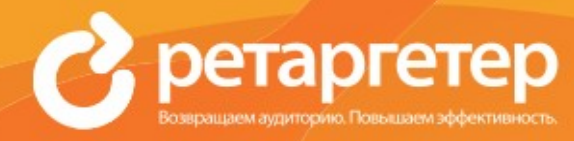

1. Информация на баннере должна соответствовать содержанию той страницы, на которую указывает баннер.

2. В случае, когда баннер организован таким образом, что информационное содержание его не понятно и может быть воспринято как информация Исполнителя, Исполнитель вправе потребовать, чтобы информационное содержание баннера было изменено.

3. Если на рекламу Заказчика или его товара (услуги) существуют правила и ограничения, он обязан ознакомить с ними Исполнителя и предоставить ему всю необходимую разрешительную документацию.

4. Запрещены к размещению баннеры с элементами интерфейса ОС (кнопки «OK», выпадающие меню, титульные строки окон и пр.)

5. Для открутки баннеров в сети Яндекса вам также необходимо соблюдать иные [требованияк](http://legal.yandex.ru/adv_rules/) [рекламным материалам.](http://legal.yandex.ru/adv_rules/)

6. Требования для открутки баннеров в рекламной сети google: [требования к баннерам](https://support.google.com/adwordspolicy/topic/1626336?hl=ru&ref_topic=2996750)

## **Изготовление баннеров:**

Профессиональные дизайнеры из команды Ретаргетера могут изготовить для вас баннеры, отвечающие всем техническим требованиям и обеспечивающие высокий CTR и конверсию.

Стоимость 1 рекламного сообщения 1600Р.\*

Стоимость каждого "ресайза" 320Р.\*

Для наибольшего охвата рекомендуем делать полный размерный ряд (все 10 размеров). Минимальный рекомендуемый для ретаргетинга набор баннеров: 728х90, 300х250, 240х400.

\*Цены с НДС

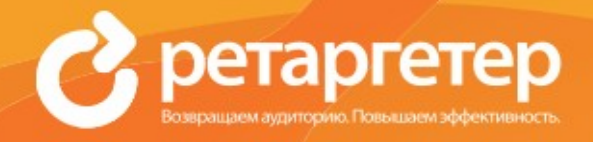

## Рекомендации для создания flash-роликов:

При создании flash-ролика в первом кадре пропишите следующие команды:

if(ar init  $==$  unde  $ned)$ ar init = true; System.security.allowDomain('\*');

System.security.allowDomain('\*') разрешает доступ загрузчику к переменным баннера и позволяет правильно инициализировать переменную для клика. При этом в загрузчике не нужно специально разрешать доступ для загружаемых роликов.

Для того, чтобы зарегистрировать событие «клик» создайте элемент button (при наведении курсора мыши на такой элемент, он изменяется). Для того, чтобы перейти по клику используется функция getURL. Ей передаётся два параметра: куда переходить — переменная link1 и blank — значение переменной target, чтобы открывать ссылку баннера в новом окне. В вашем flash-ролике сделайте элемент button. Для этого элемента напишите следующий код:

on (release)  $\{$ getURL(root.link1, " blank"); ₹

При заливке такого креатива в Retargeter выберите тип креатива flash и укажите в поле «Параметр» link1, а в поле «Ссылка лля перехода» - ссылку, по которой должен перейти пользователь

\*Для открутки flash-баннеров в сети Яндекса вам также необходимо соблюдать иные требования к подготовке flash-баннеров.

Полные политики размещения рекламных материалов:

Google - https://support.google.com/adwordspolicy/topic/1626336?hl=ru&ref topic=2996750 Яндекс - http://legal.yandex.ru/adv\_rules/